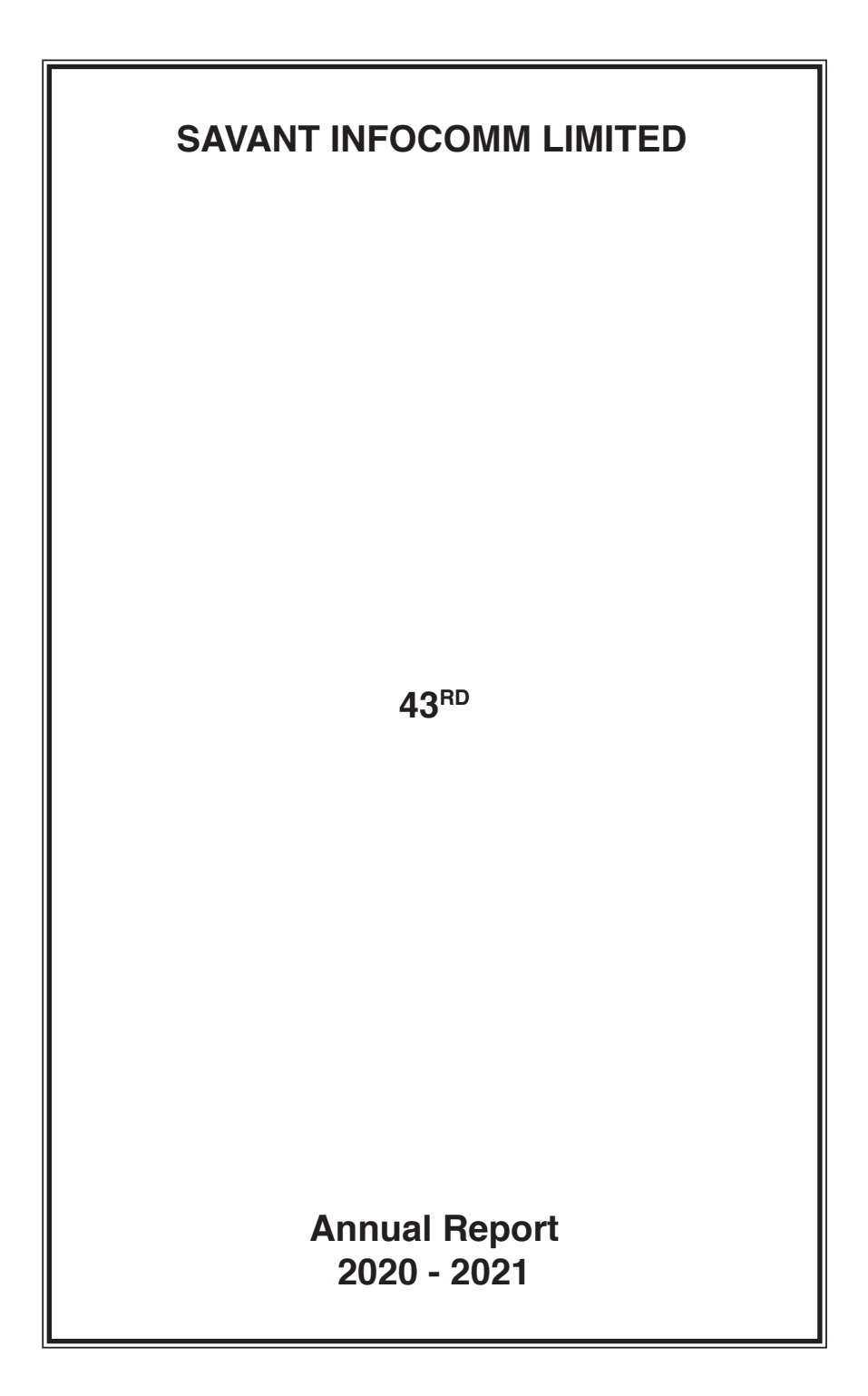

## **SAVANT INFOCOMM LIMITED**

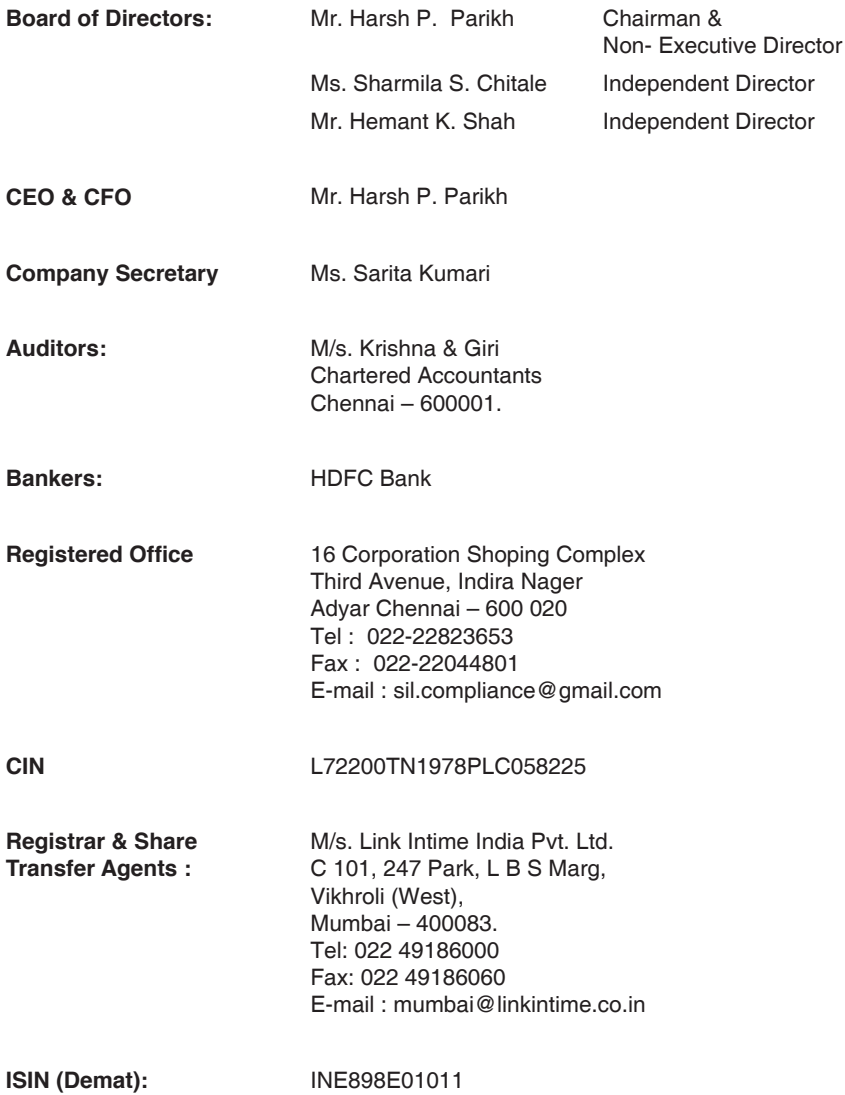

# **NOTICE**

Notice is hereby given that the **Forty Third (43rd) Annual General Meeting ("AGM")** of the Members of **SAVANT INFOCOMM LIMITED** will be held on Thursday, 09<sup>th</sup> December 2021 at 2.00 P.M. (IST) through Video Conferencing/Other Audio Visual Means to transact the following business:

#### **ORDINARY BUSINESS:**

**1.** To receive, consider and adopt the Financial Statements of the Company for the Financial Year ended on 31<sup>st</sup> March, 2021 and the reports of the Board of Directors and Auditors thereon and in this regard to pass the following resolution as an **ordinary resolution.**

"**RESOLVED THAT** the audited Financial Statements of the Company for the year ended 31<sup>st</sup> March, 2020 together with the reports of the auditors and directors thereon be and are hereby received, considered, approved and adopted."

**2**. To appoint a Director in place of Mr. Harsh Parikh (DIN : 00107236) who retires by rotation and being eligible, offers himself for re-appointment and in this regard to pass the following resolution as an **ordinary resolution**.

**"RESOLVED THAT** Mr. Harsh Parikh (DIN : 00107236) who retires by rotation in accordance with section 152 of the Companies, Act, 2013 be and is hereby reappointed as a director liable to retire by rotation."

#### **By order of the Board of Directors**

**Place :** Mumbai Director **Date :** 14<sup>th</sup> August, 2021 **Dine 12th August** 2021

Sd/- **Harsh Parikh**

### **NOTES:**

1. In view of the outbreak of COVID-19, the Ministry of Corporate Affairs **("MCA")**, has vide its General Circular No. 14/2020 dated April 08, 2020, General Circular No. 17/2020 dated April 13, 2020, in relation to "Clarification on passing of ordinary and special resolutions by Companies under the Companies Act, 2013 and the rules made thereunder on account of the threat posed by COVID-19" and General Circular No. 20/2020 dated May 05, 2020 and General Circular No. 02/2021 dated January 13, 2021, in relation to "Clarification on holding of Annual General Meeting **("AGM")** through Video Conferencing **("VC")** or Other Audio Visual Means **("OAVM")** and all other relevant circulars issued from time to time (collectively referred to as **"MCA Circulars"**) and Securities and Exchange Board of India vide Circular No. SEBI/HO/CFD/CMD1/ CIR/P/2020/79 dated May 12, 2020 and Circular No. SEBI/HO/CFD/CMD2/CIR/P/2021/11 dated January 15, 2021, in relation to "relaxation in relation to compliance with certain provisions of the SEBI (Listing Obligations and Disclosure Requirements) Regulations, 2015: COVID-19 pandemic" **("SEBI Circulars")** have permitted the holding of

#### **43RD ANNUAL REPORT 2020 – 2021**

the AGM through VC/OAVM, without the physical presence of the members at a common venue. In compliance with the applicable provisions of the Companies Act, 2013 **(the "Act")** (including any statutory modification or re-enactment thereof for the time being in force) read with Rule 20 of the Companies (Management and Administration) Rules, 2014 **(the "Rules")**, as amended from time to time, read with the MCA Circulars, SEBI Circulars and pursuant to Regulation 44 of the SEBI (Listing Obligations and Disclosure Requirements) Regulations, 2015 **("SEBI Listing Regulations")** the AGM of the Company is scheduled to be held on Thursday, December 09, 2021 at 2:00 p.m. (IST) through VC/OAVM and the voting for items to be transacted in the notice to this AGM only through electronic voting process **("e-voting").**

- 2. The deemed venue for  $43<sup>rd</sup>$  AGM shall be the Registered office of the Company at 16 Corporation Shoping Complex, Third Avenue, Indira Nagar, Adyar, Chennai – 600 020.
- 3. Details as required under Regulation 36(3) of the SEBI Listing Regulations and under Secretarial Standard-2 on General Meetings issued by the Institute of Company Secretaries of India, in respect of Director seeking re-appointment is annexed hereto as "**Annexure-A"**.
- 4. Pursuant to the provisions of the Act, a member entitled to attend and vote at the AGM is entitled to appoint a proxy to attend and vote on his/her behalf and the proxy need not be a member of the Company. Since this AGM is being held pursuant to the MCA circulars through VC/OAVM, the requirement of physical attendance of members has been dispensed with. Accordingly, in terms of the MCA circulars and the SEBI circulars, the facility for appointment of proxies by the members will not be available for this AGM and hence, the proxy form, attendance slip and route map of AGM are not annexed to this notice.
- 5. Institutional Investors, who are members of the Company, are encouraged to attend and vote at the AGM through VC/OAVM facility. Corporate members intending to appoint their authorized representatives to attend the AGM through VC/OAVM and to vote thereat through remote e-voting are requested to send a certified copy of the Board Resolution to the Scrutinizer by e-mail at **amisi999@gmail.com** with a copy marked to **evoting@nsdl.co.in** and **sil.compliance@gmail.com.**
- 6. In case of joint holders attending the AGM, only such joint holder who is higher in the order of names will be entitled to vote.
- 7. The attendance of the members attending the AGM through VC/OAVM will be counted for the purpose of reckoning the quorum under Section 103 of the Act.
- 8. The members can join the AGM through VC/OAVM mode 30 minutes before the scheduled time of the commencement of the AGM and the members can also join after the commencement of the AGM till the expiry of 15 minutes after such scheduled time by following the procedure mentioned in the notice. The members will be able to view the proceedings on National Securities Depository Limited **("NSDL")** e-voting website at **www.evoting.nsdl.com.** The facility of participation

at the AGM through VC/OAVM will be made available to atleast 1,000 members on a first come first served basis as per the MCA Circulars. This will not include large shareholders (Shareholders holding 2% or more shareholding), Promoters, Institutional Investors, Directors, Key Managerial Personnels, the Chairpersons of the Audit Committee, Nomination and Remuneration Committee and Stakeholders' Relationship Committee, Auditors etc. who are allowed to attend the AGM without restriction on account of first come first served basis.

- 9. Pursuant to MCA General Circular No. 02/2021 dated January 13, 2021 and SEBI Circular SEBI/HO/CFD/ CMD2/CIR/P/2021/11 dated January 15, 2021, the Company is sending this AGM notice along with the Annual Report for the financial year 2020-21, in electronic form only to those members whose e-mail addresses are registered with the Company/Depositories. The notice convening the AGM and the Annual Report for the financial year 2020-21, has been uploaded on the website of the Company at **www.savant-infocomm.co.in** and may also be accessed from the relevant section of the website of Stock Exchange i.e. BSE Limited **("BSE")** at **www.bseindia.com**. The AGM notice is also available on the website of NSDL at **www.evoting.nsdl.com**.
- 10. As per Regulation 40 of the SEBI Listing Regulations, as amended, securities of listed companies can be transferred only in dematerialised form, except in case of request received for transmission or transposition of securities. In view of this and to eliminate all risks associated with physical shares and for ease of portfolio management, Members holding shares in physical form are requested to consider converting their holdings to dematerialised form.
- 11. Members are requested to intimate changes, if any, pertaining to their name, postal address, e-mail address, telephone/mobile numbers, PAN, registering of nomination and power of attorney, Bank Mandate details such as name of the bank and branch details, bank account number, MICR code, IFSC code, etc., to their DP in case the shares are held in electronic form and to the RTA in case the shares are held in physical form.
- 12. To prevent fraudulent transactions, members are advised to exercise due diligence and notify the Company of any change in address or demise of any member as soon as possible. Members are also advised to not leave their demat account(s) dormant for long.
- 13. To receive communications through electronic means, including Annual Reports and Notices, members are requested to kindly register/update their e-mail address with their respective depository participant, where shares are held in electronic form. In case of shares held in physical form, members are advised to register their e-mail address with RTA: Link Intime, by mailing on **rnt.helpdesk@linkintime.co.in**.
- 14. As per the provisions of Section 72 of the Act, the facility for making nomination is available for the members in respect of the shares held by them. Members, who have not yet registered their nomination, are requested to register the same by submitting Form No. SH-13. Members are requested to submit the said form to their DP in case the shares are held in electronic form and to the RTA in case the shares are held in physical form.

### **43RD ANNUAL REPORT 2020 – 2021**

- 15. Members holding shares in physical form, in identical order of names, in more than one folio, are requested to send to the Company or RTA, the details of such folios together with the share certificates for consolidating their holdings in one folio. A consolidated share certificate will be issued to such members after making requisite changes.
- 16. Members desiring inspection of statutory registers and other relevant documents of the Company during the AGM may send their request in writing to the Company at **sil.compliance@gmail.com** upto the date of the AGM.
- 17. This AGM notice is being sent by e-mail only to those eligible members who have already registered their e-mail address with the Depositories/the DP/the Company's RTA/the Company before November 16, 2021.
- 18. For registration of e-mail address, members are requested to register their e-mail address, in respect of electronic holdings, with their concerned DP and in respect of physical holdings, with the RTA.
- 19. Process and manner for members opting for e-voting is, as under:
	- I. In compliance with the provisions of Section 108 and other applicable provisions of the Act, read with Rule 20 of the Rules and Regulation 44 of the SEBI Listing Regulations, the Company is offering only e-voting facility to all the members of the Company and the business will be transacted only through the electronic voting system. The Company has engaged the services of NSDL for facilitating e-voting to enable the members to cast their votes electronically as well as for e-voting during the AGM. Resolution(s) passed by members through e-voting is/are deemed to have been passed as if it/they have been passed at the AGM.
	- II. Members are provided with the facility for voting through voting system during the VC/OAVM proceedings at the AGM and members participating at the AGM, who have not cast their vote by remote e-voting, are eligible to exercise their right to vote at the AGM.
	- III. Members who have already cast their vote by remote e-voting prior to the AGM will also be eligible to participate at the AGM but shall not be entitled to cast their vote again on such resolution(s) for which the member has already cast the vote through remote e-voting.
	- IV. Members of the Company holding shares either in physical form or electronic form as on the cut-off date of December 02, 2021, may cast their vote by remote e-voting. The remote e-voting period commences on Monday, December 06, 2021 at 9:00 a.m. (IST) and ends on Wednesday, Decembers 08, 2021 at 5:00 p.m. (IST). The remote e-voting module shall be disabled by NSDL for voting thereafter. Once the vote on a resolution is cast by the member, the member shall not be allowed to change it subsequently.
	- V. The way to vote electronically on NSDL e-voting system consists of "Two Steps" which are mentioned below:

## **Step 1: Access to NSDL e-voting system**

### **A) Login method for e-voting and joining virtual meeting for individual members holding securities in demat Mode**

Individual members holding securities in demat mode are allowed to vote through their demat account maintained with Depositories and Depository Participants. Members are advised to update their mobile number and email Id in their demat accounts in order to access e-voting facility.

Login method for individual members holding securities in demat mode is given below:

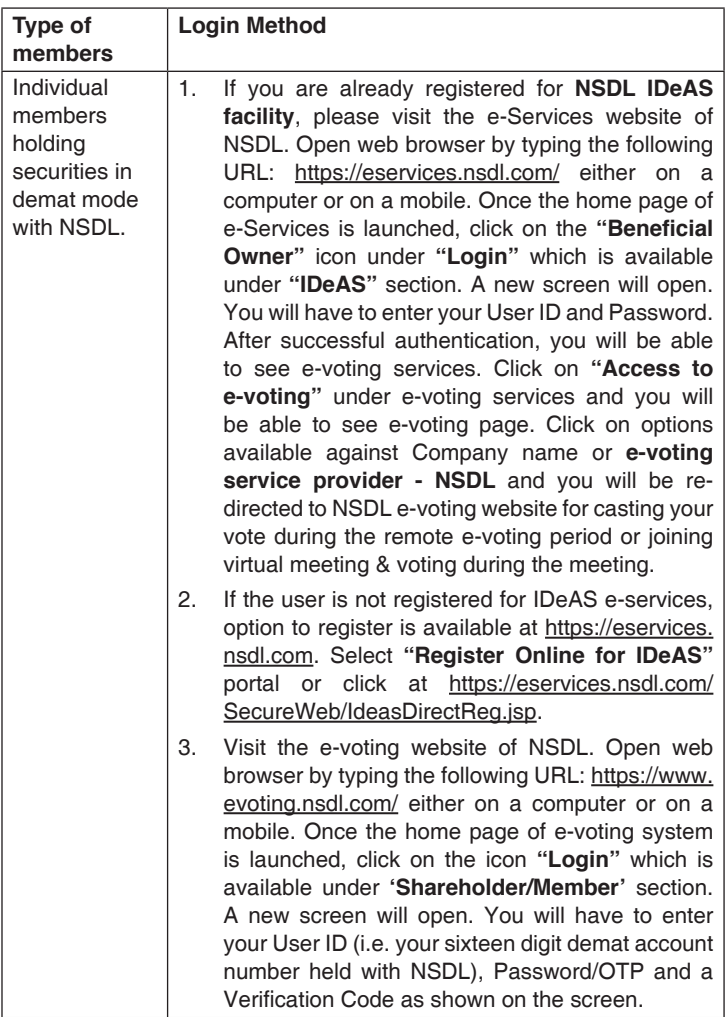

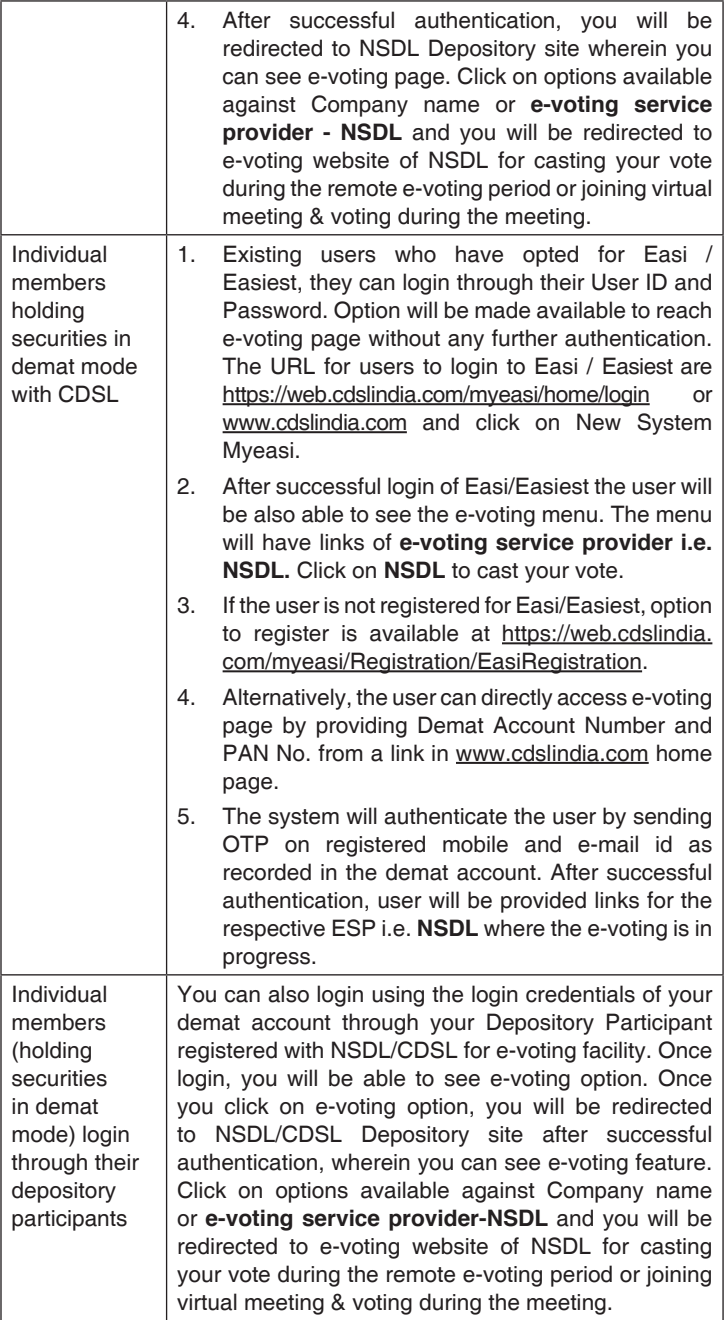

## **Important note:**

Members who are unable to retrieve User ID/ Password are advised to use Forget User ID and Forget Password option available at abovementioned website.

Members are encouraged to submit their questions in advance with regards to the financial statements or any other matter to be placed at the AGM, from their registered e-mail address, mentioning their name, DP ID and Client ID /folio number and mobile number, to reach the Company's e-mail address at sil.compliance@gmail.com on or before December 02, 2021.

Helpdesk for individual members holding securities in demat mode for any technical issues related to login through Depository i.e. NSDL and CDSL.

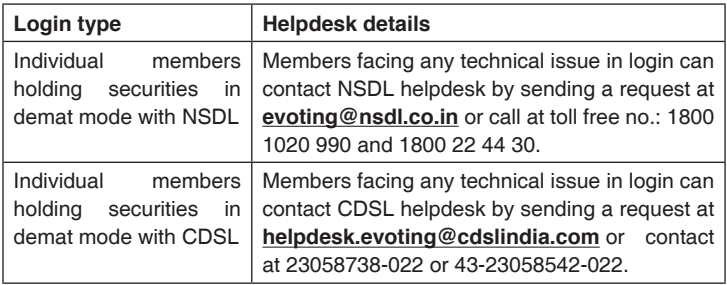

Login method for members other than individual members holding securities in demat mode and members holding securities in physical mode:

### **How to Log-in to NSDL e-voting website?**

- 1. Visit the e-voting website of NSDL. Open web browser by typing the following URL: **https://www.evoting.nsdl.com/** either on a computer or on a mobile.
- 2. Once the home page of e-voting system is launched, click on the icon **"Login"** which is available under **'Shareholder/Member'** section.
- 3. A new screen will open. You will have to enter your User ID, your Password/OTP and a Verification Code as shown on the screen.
- 4. Alternatively, if you are registered for NSDL e-Services i.e. IDEAS, you can log-in at **https://eservices.nsdl.com/** with your existing IDEAS login. Once you log-in to NSDL e-Services after using your log-in credentials, click on e-voting and you can proceed to Step 2 i.e. cast your vote electronically.

#### **43RD ANNUAL REPORT 2020 – 2021**

5. Your User ID details are given below:

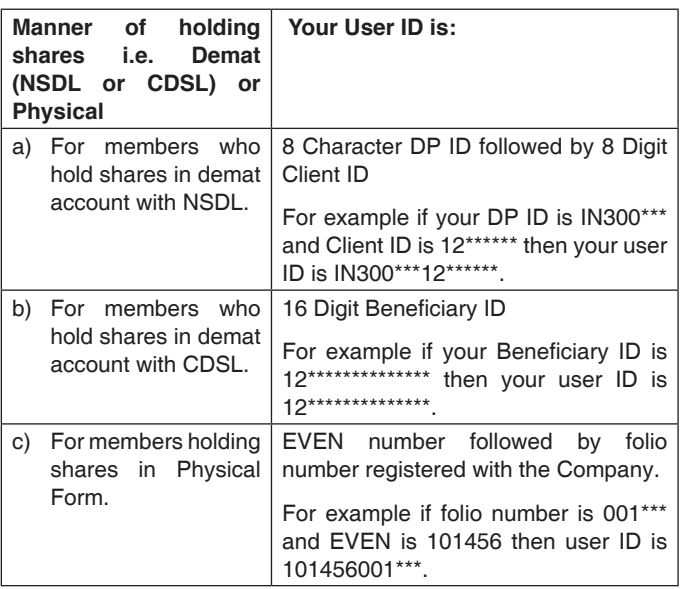

- 6. Password details for members other than individual members are given below:
	- a) If you are already registered for e-voting, then you can user your existing password to login and cast your vote.
	- b) If you are using NSDL e-voting system for the first time, you will need to retrieve the 'initial password' which was communicated to you. Once you retrieve your 'initial password', you need to enter the 'initial password' and the system will force you to change your password.
	- c) How to retrieve your 'initial password'?
		- i) If your email Id is registered in your demat account or with the Company, your 'initial password' is communicated to you on your email Id. Trace the email sent to you from NSDL from your mailbox. Open the email and open the attachment i.e. a .pdf file. Open the .pdf file. The password to open the .pdf file is your 8 digit client ID for NSDL account, last 8 digits of client ID for CDSL account or folio number for shares held in physical form. The .pdf file contains your 'User ID' and your 'initial password'.
		- ii) If your email Id is not registered, please follow steps mentioned below in process for those members whose email ids are not registered.